# **UNIDAD INTEGRADA BILINGÜE MATEMÁTICAS**

# **LIBERTAD, IGUALDAD Y FRATERNIDAD – 20th Century**

## **STATISTICS**

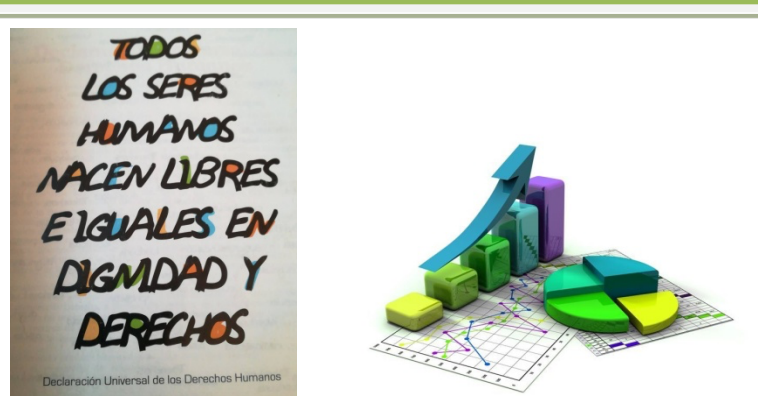

#### **What are we going to study?**

Vamos a trabajar los datos de las **víctimas del Holocausto** en función de su etnia o condición y con ellos vamos a aprender a calcular y a interpretar algunos conceptos estadísticos.

We are going to do some statistical tables and graphs with these data. They contain information that has been obtained during a statistical process.

## **1.- POPULATION AND SAMPLE**

Para realizar un estudio estadístico es necesario conocer los siguientes conceptos:

- **Population** (población): the set of all of the elements that we are studying.
- **Sample** (muestra): a smaller group within the population. By studying this group we can infer characteristics for the entire population.
- **Individual** (individuo): one of the elements that make up the population or simple.

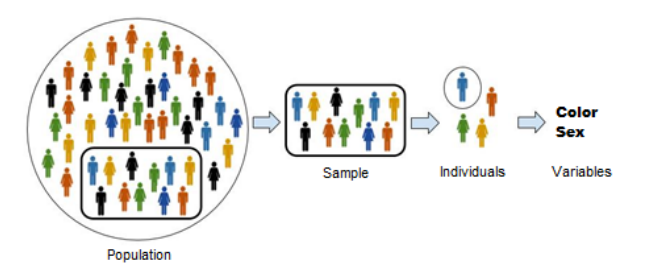

**A partir de ahora, vamos a realizar un estudio sobre las víctimas del Holocausto, el genocidio que ocurrió en Europa durante el transcurso de la Segunda Guerra Mundial bajo el régimen de la Alemania nazi. En nuestro estudio vamos a analizar un rasgo característico de aquellas personas que murieron.** 

 **Para ello, vamos a indicar las abreviaturas que vamos a utilizar para mostrar los datos:**

*Polaco Judío (PJ); Polaco No Judío (PNJ); Alemán Judío (AJ); Eslavo (E); Prisioneros de Guerras Soviéticas (PGS); Gitanos (G); Alemanes (A); Discapacitados (D); Homosexuales (H)*

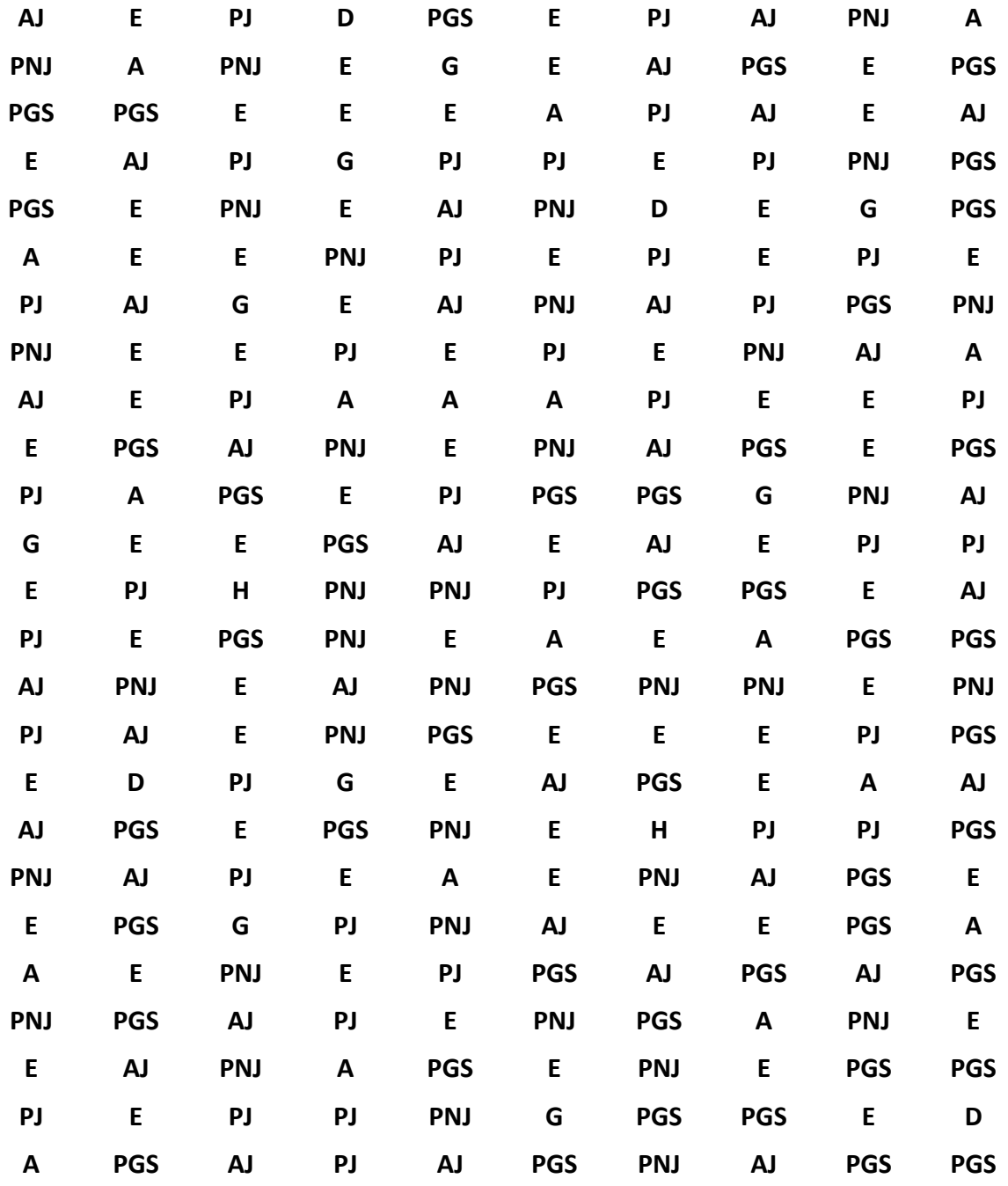

## **2.- STATISTICAL VARIABLES**

Una variable estadística (**statistical variable**) es cualquier cualidad que estudiamos en los individuos de una muestra o una población. The types of statistical variables are:

- Cualitativa (**qualitative variable**): it cannot be described with a number. It needs a quality.
- Cuantitativa (**quantitative variable**): its value is expressed with numbers.

a) Discreta (**discrete quantitative variable**): it only supports isolated values (valores finitos).

- b) Continua (**continuous quantitative variable**): it can include all the values of an interval.

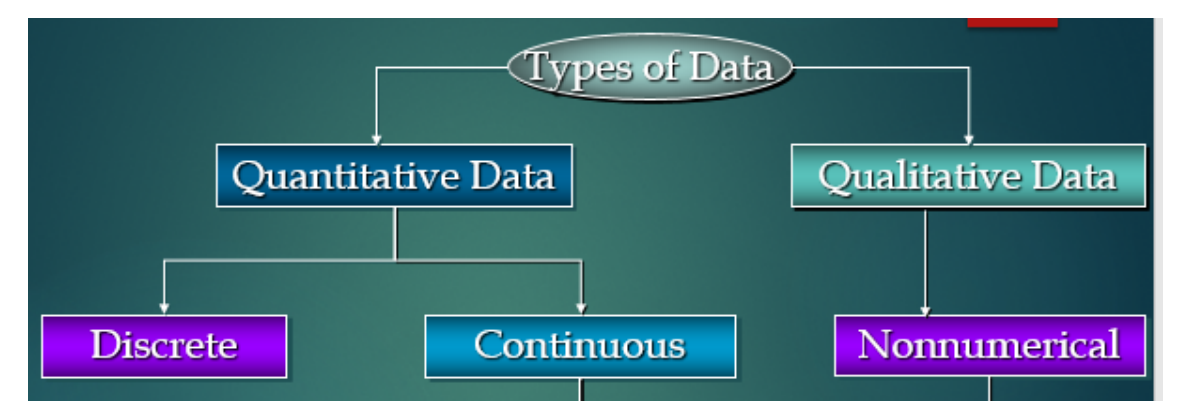

**Activity 1.-** Identify your statistical variable and classify it justifying your choice.

## **3.- PREPARING FREQUENCY TABLES**

Once we have the data, we need to tabulate them. We have to make a table to organise the information. We call this a **frequency table.**

\_\_\_\_\_\_\_\_\_\_\_\_\_\_\_\_\_\_\_\_\_\_\_\_\_\_\_\_\_\_\_\_\_\_\_\_\_\_\_\_\_\_\_\_\_\_\_\_\_\_\_\_\_\_\_\_ \_\_\_\_\_\_\_\_\_\_\_\_\_\_\_\_\_\_\_\_\_\_\_\_\_\_\_\_\_\_\_\_\_\_\_\_\_\_\_\_\_\_\_\_\_\_\_\_\_\_\_\_\_\_\_\_ \_\_\_\_\_\_\_\_\_\_\_\_\_\_\_\_\_\_\_\_\_\_\_\_\_\_\_\_\_\_\_\_\_\_\_\_\_\_\_\_\_\_\_\_\_\_\_\_\_\_\_\_\_\_\_\_ \_\_\_\_\_\_\_\_\_\_\_\_\_\_\_\_\_\_\_\_\_\_\_\_\_\_\_\_\_\_\_\_\_\_\_\_\_\_\_\_\_\_\_\_\_\_\_\_\_\_\_\_\_\_\_\_

La frecuencia absoluta (**absolute frequency**) de un dato estadístico es el número de veces que se repite. Se representa por fi. La suma de las frecuencias absolutas es el número da datos.

$$
f_1+f_2+\cdots+f_n=N
$$

La frecuencia relativa (**relative frequency**) de un dato estadístico es el cociente entre la frecuencia absoluta y el número total de datos. Se representa por  $h_i$ . La suma de las frecuencias relativas es igual a uno.

 $h_1 + h_2 + \cdots + h_n = 1$ 

#### **A) Creating a frequency table with isolate data**

**Activity 2.-** Make the frequency table with our data.

 $x_i$  = valores ordenados de los datos sin repetir

 $f_i = absolute frequency$ 

 $h_i$  = realtive frequency

 $N =$  número total de datos

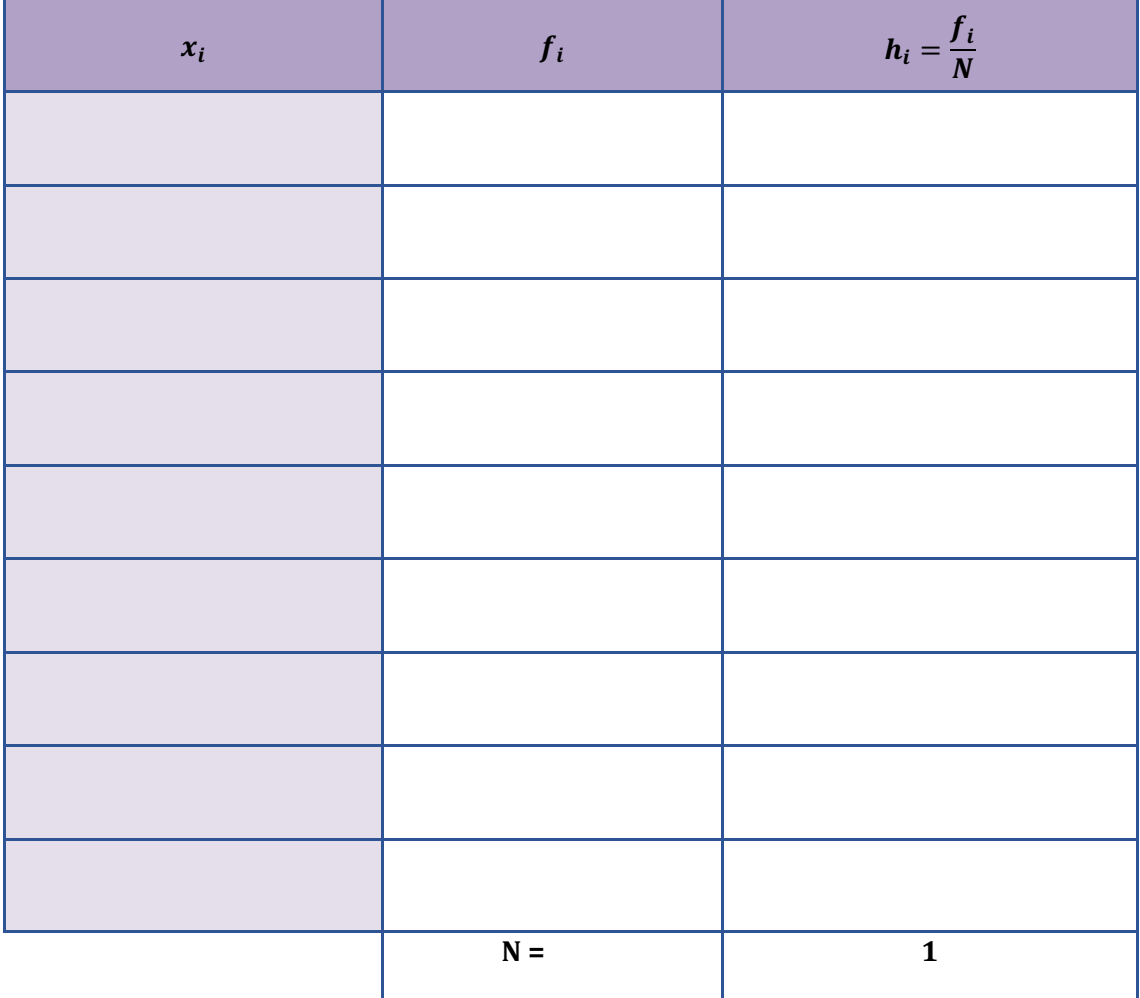

## **4.- STATISTICAL CHARTS**

The **statistical charts** (gráficos estadísticos) allow us to easily understand what they want to tell us, with just a quick look.

#### **a) BAR CHARTS (Diagrama de barras)**

Bar chart are used to show how discrete quantitative and qualitative variables are distributed. This is why the bars are narrow and are located on specific values of the variable. La altura de cada barra indica la frecuencia de cada dato.

**Activity 3.-** Represent our data (discrete quantitative variable) in a bar chart using the frequency table (activity 2).

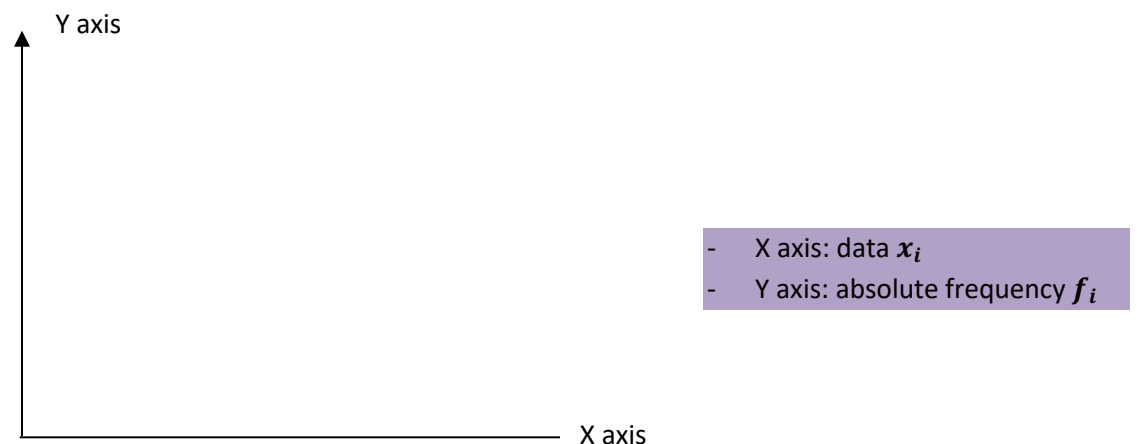

#### **b) PIE CHARTS (Diagrama de sectores)**

In a pie chart, the angle of each sector is proportional to the corresponding frequency. It can be used for all kinds of variable, but it is very frequently used for qualitative variables.

Un diagrama de sectores (pie chart) está compuesto por un círculo dividido en sectores que representa cada uno de los valores de la variable.

La amplitud (amplitude) de cada sector, es proporcional a la frecuencia del dato que representa.

Ángulo del sector circular 
$$
=\frac{f_i}{N} \cdot 360^{\circ} = h_i \cdot 360^{\circ}
$$

#### **How to make a pie chart yourself?**

1. First, calculate the amplitude of each sector. So you have the degrees that each pie slice (sector) contains.

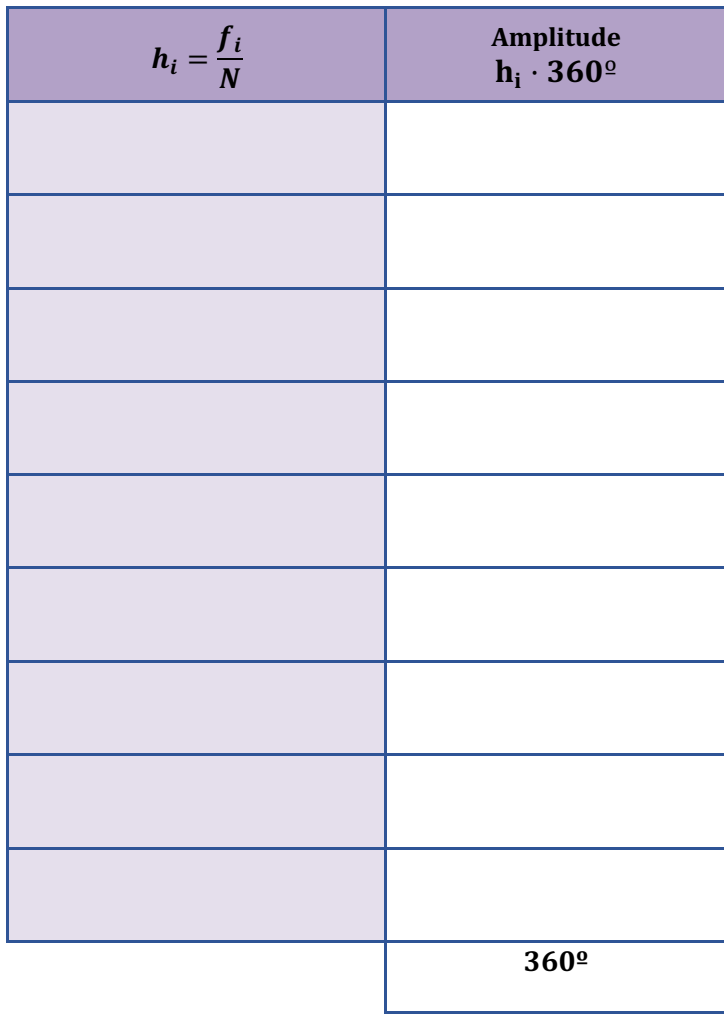

- 2. Then, we draw a circle and we divide it into sectors with the amplitude of the step 1. (You can use a protractor to measure the degrees of each sector).
- 3. Finish up by coloring each sector and giving it a label. And don´t forget a title for your pie chart.

**Activity 4.-** Represent our data in a pie chart using the frequency table (activity 2).

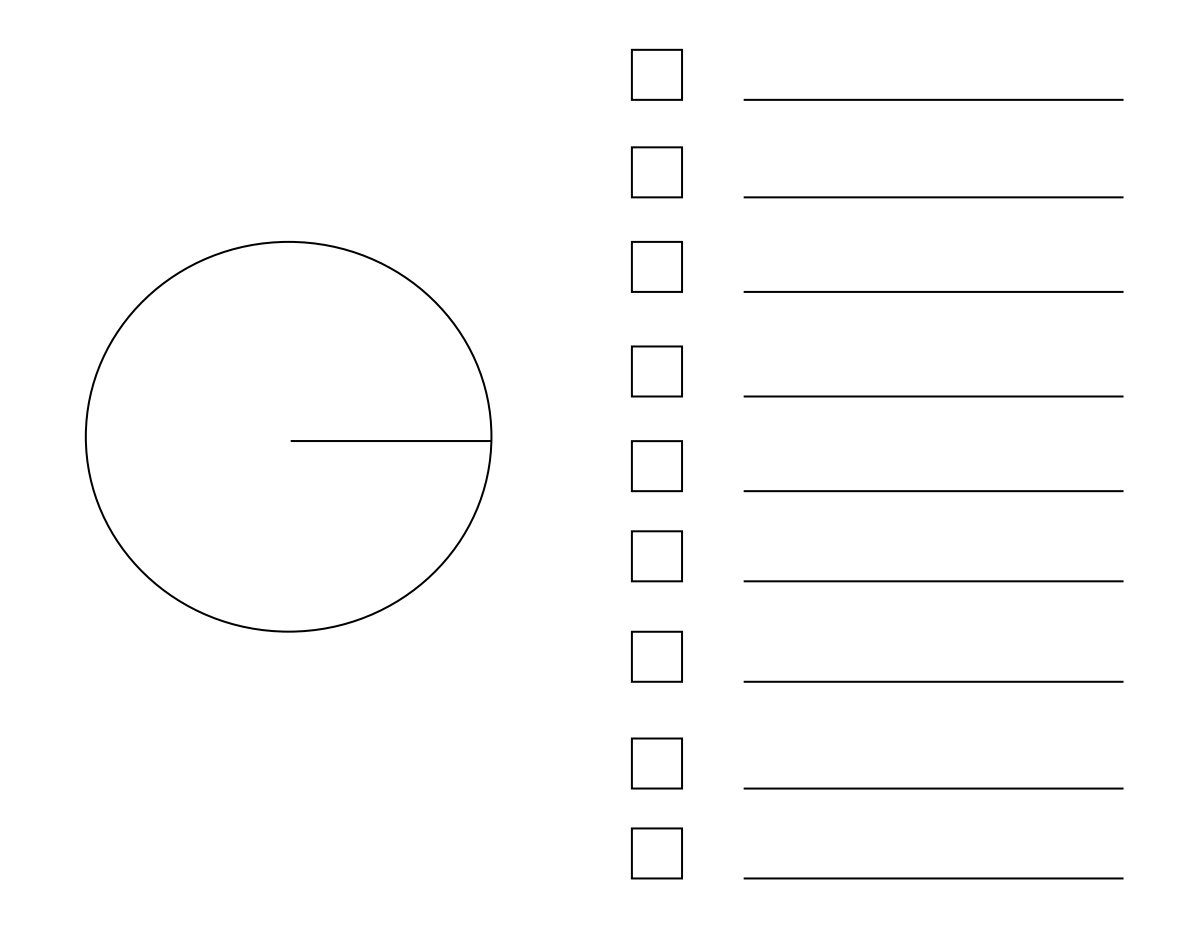

## **5.- STATISTICAL PARAMETERS**

In this activity, we are going to study only one parameter that belongs to the group of centralisation parameters (parámetros de centralización):

The centralisation parameters show us which value (centre) the data is distributed around.

#### ◆ **MODE (moda)** Mo

The mode Mo is the value that occurs most often. Es el dato (o datos) con mayor frecuencia absoluta.

\_\_\_\_\_\_\_\_\_\_\_\_\_\_\_\_\_\_\_\_\_\_\_\_\_\_\_\_\_\_\_\_\_\_\_\_\_\_\_\_\_\_\_\_\_\_\_\_\_\_\_\_\_\_\_\_ \_\_\_\_\_\_\_\_\_\_\_\_\_\_\_\_\_\_\_\_\_\_\_\_\_\_\_\_\_\_\_\_\_\_\_\_\_\_\_\_\_\_\_\_\_\_\_\_\_\_\_\_\_\_\_\_ \_\_\_\_\_\_\_\_\_\_\_\_\_\_\_\_\_\_\_\_\_\_\_\_\_\_\_\_\_\_\_\_\_\_\_\_\_\_\_\_\_\_\_\_\_\_\_\_\_\_\_\_\_\_\_\_

**Activity 5.-** Calculate the mode of our statistical distribution.